### **REPÉRAGE SUR UN PAVÉ DROIT EN 4<sup>E</sup> AVEC** *GEOGEBRA*

**Rémi AUPERPIN<sup>1</sup>**

Collège Saint Augustin, Angers

**Françoise JORE<sup>2</sup>** Équipe PESSOA UCO

**Résumé.** Fruit d'un mémoire de master MEEF puis d'une recherche collaborative, cet article propose une séquence qui permet à un élève de quatrième de *« se repérer sur un pavé droit »* et plus précisément de *« lire les coordonnées d'un sommet d'un pavé sur une représentation en perspective »*. L'analyse des productions des élèves permet dans un premier temps de mettre en évidence une erreur classique, liée à des obstacles didactique et épistémologique. Dans un second temps, elle permet de proposer une classification des procédures mises en œuvre par les élèves : travailler exclusivement en suivant les arêtes, ou bien repérer que les points d'une face ont une coordonnée commune, ou encore travailler par changement de point de vue en faisant tourner la figure pour se ramener à une situation plane. Des procédures mixtes viennent compléter la liste des procédures repérées.

**Mots-clés.** Repérage, espace, représentations, *GeoGebra3D*, cycle 4.

**Abstract.** This article is the result of a MEEF master's thesis followed by a collaborative research which led to the suggestion of a chapter that enables a 13/14-year-old student to "identify a point in a cuboid figure" and more precisely, "to read the coordinates of a vertex on a cuboid figure drawn in perspective". The analysis of the students' output first allows us to highlight a very common mistake linked to didactical and epistemological difficulties. Then it also allows to suggest a classification of the different processes used by the students: working only by following the edges, identifying that all points of an object's face have a common coordinate, or working only by shifting the point of view of the student by rotating the figure to bring it back to a plane situation. Mixed processes can be added to the list of processes identified among those used by the students.

**Keywords.** Identification, 3D geometry, representations, *GeoGebra3D*, cycle 4.

### **Introduction**

Notre recherche s'inscrit dans le cadre d'une collaboration entre un professeur de collège et un enseignant chercheur. La problématique du mémoire de master MEEF du professeur à l'origine de ce travail était « En quoi l'outil informatique permet-il de travailler sur les obstacles et les difficultés qu'éprouvent les élèves face à un exercice de géométrie dans l'espace ? ». Le travail de recherche qui a suivi a permis d'affiner ainsi la problématique : « En quoi *GeoGebra* peut-il aider les élèves à développer des procédures pertinentes pour déterminer les coordonnées d'un point sur un pavé dans une représentation en perspective en environnement papier-crayon ? » et de nous engager sur une nouvelle expérimentation. Nous avons construit une séquence en 4<sup>e</sup> qui s'appuie sur l'utilisation de *GeoGebra*. Celui-ci a été choisi parce que c'est un logiciel de géométrie dynamique proposé sous licence libre et très complet. Nous entendrons ici dynamique non pas dans le sens où la figure sera déformée par le déplacement de certains points seulement mais plutôt dans le sens où le logiciel permet de déplacer le point de vue sur l'objet pour obtenir des représentations en perspective différentes.

Le travail relaté ici cherche à décrire et analyser les procédures que les élèves mettent en place

 $^1$  remi.auperpin@ac-nantes.fr

<sup>&</sup>lt;sup>2</sup> jore@uco.fr

pour effectuer cette lecture et à étudier comment *GeoGebra* intervient dans cette mise en place. Nous nous proposerons donc, dans ce qui suit, après avoir détaillé quelques éléments théoriques liés à la géométrie dans l'espace, d'analyser succinctement les programmes en vigueur sur ce sujet. Puis, nous décrirons les procédures possibles pour déterminer les coordonnées des points ainsi que certaines variables didactiques susceptibles d'agir sur les procédures mobilisées ou la difficulté des exercices. Enfin, nous présenterons la séquence proposée aux élèves et nous pourrons alors analyser différentes productions significatives d'élèves.

Nous espérons que les collègues, et en particulier ceux qui ne sont pas très à l'aise avec l'outil *GeoGebra3D*, pourront y trouver quelques arguments pour l'essayer avec les élèves. Par manque de place, l'intégralité des documents fournis aux élèves n'a pas pu être mise en annexe. Ceux qui souhaiteraient s'inspirer de cette expérimentation pour construire une séquence en classe sur cette compétence trouveront tous les liens en annexe mais pourront aussi sans hésiter contacter les auteurs.

### **1. Cadre théorique**

Pour mieux comprendre de quoi nous parlons, il nous paraît utile de faire un tour d'horizon des concepts majeurs qui seront utilisés au cours de notre réflexion, à commencer par le concept d'espace.

*Notre maîtrise du modèle fait que nous projetons notre connaissance de l'espace géométrique sur l'espace sensible sans difficultés, tout au moins dans des cas simples et que l'évidence de la solution nous empêche de saisir tout le chemin que doit faire l'élève pour s'approprier ces concepts (Salin, 2008, p. 663).*

L'enseignant, qui possède les connaissances nécessaires pour construire mentalement cet espace géométrique, est capable de l'utiliser dans le cadre d'une résolution de problème dans l'espace sensible par exemple. Il appartient cependant à l'élève d'arriver à faire le chemin inverse : en partant de l'espace sensible, comment construire cet espace géométrique ?

Mais de quel(s) espace(s) parlons-nous ? La question n'est pas si simple...

### **1.1. Différents espaces**

L'espace auquel nous nous intéressons peut en effet être regardé sous différents points de vue.

Il est habituel en géométrie de distinguer l'espace sensible, qui est l'espace qui nous entoure, accessible à nos sens, et l'espace géométrique théorique des objets idéels. Dans leur article, Perrin-Glorian et Godin (2018) distinguent en outre l'espace graphique des représentations (figure 1). C'est pour eux *« une partie spécifique de l'espace sensible »* qui contient les *« représentations en deux dimensions (ou moins) sur un support plat et les instruments qui permettent de les produire »* (Perrin-Glorian & Godin, 2018, p. 9).

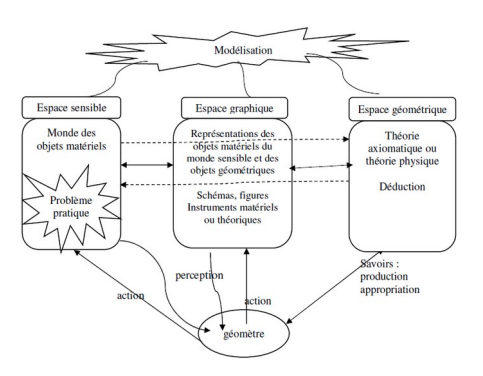

*Figure 1 : Différents espaces (Perrin-Glorian & Godin, 2018, p. 10).*

En suivant ces définitions, *GeoGebra3D* se positionne dans l'espace graphique, puisque les représentations proposées par le logiciel sont des représentations planes.

### **1.2. Différents types d'objets et rapports entre objets et représentation**

### *Différents types d'objets*

Les paradigmes géométriques développés dans Houdement et Kuzniak (1998-1999), Parzysz (2001) ou Jore (2006), permettent d'articuler ces différents types d'espaces avec différents types d'objets et de validation. Dans G1, le travail se situe dans l'espace sensible. L'objet de travail est un objet physique qui peut être une trace matérielle sur le papier ou l'écran d'ordinateur pour la géométrie plane (donc dans l'espace graphique) ou bien un solide matériel pour la géométrie dans l'espace. Les validations sont essentiellement perceptives, appuyées ou non sur des vérifications aux instruments. Dans G2, le travail se situe dans l'espace géométrique ; l'objet de travail est la figure, et les validations sont essentiellement déductives. Nous prenons ici les termes de figure et dessin au sens de Parzysz (1988, p. 80) : *« la figure est un objet théorique, défini par un texte qui la décrit »*. Nous entendons cependant « texte » dans un sens large, considérant le codage sur un dessin représentant la figure comme une forme de texte décrivant la figure.

Le dessin, quant à lui, est une représentation de cette figure. Nous appellerons donc « dessin » la trace sur le papier ou sur l'écran. Il est dans l'espace graphique. Il peut alors avoir deux statuts : c'est l'objet sur lequel on travaille dans G1 en géométrie plane, et c'est une représentation graphique de la figure lorsqu'on travaille dans G2. De ce fait, en géométrie plane, il y a parfois ambiguïté quant au statut du dessin : est-il l'objet sur lequel on travaille ou une représentation d'un objet théorique ?

Cette ambiguïté semble disparaître en géométrie dans l'espace : le dessin ne peut être qu'une représentation de l'objet sur lequel on travaille, que celui-ci soit un objet physique ou un objet géométrique, car le dessin est dans le plan quand les objets sont eux dans l'espace à trois dimensions. Parzysz (1989) le met en évidence en distinguant deux niveaux de représentation :

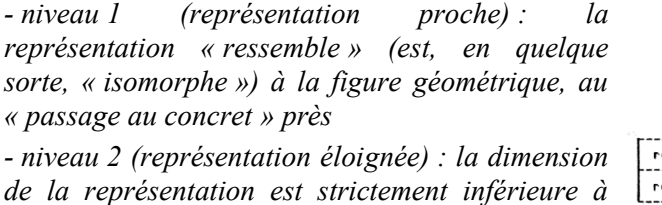

*celle de la figure (Parzysz, 1989, p. 15).*

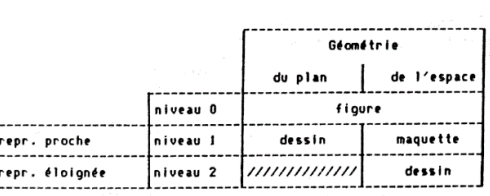

La différence entre la figure de l'espace et sa représentation éloignée est immédiate pour le professeur, encore faut-il s'assurer qu'elle l'est aussi pour l'élève.

La compétence que nous allons chercher à développer chez les élèves dans notre travail est de déterminer les coordonnées d'un point sur un pavé, placé dans un repère. Le travail se situe dans G2. L'objet de travail est la figure définie par deux éléments : le texte dit qu'il s'agit d'un pavé, une représentation plane code par ailleurs la position de ce pavé dans le repère. Cette situation ne correspond pratiquement jamais à une situation physique : si les élèves sont habitués à manipuler des solides, dont des pavés, ceux-ci sont rarement matérialisés avec un repère et cette situation n'est donc quasiment jamais présentée dans G1. Les validations sont habituellement déductives dans G2. Il peut y avoir une part de déduction dans notre situation, mais une grande partie du travail consistera en fait à décoder la représentation pour déterminer les coordonnées. Or, comme le disent Bridoux et Nihoul : *« Nous pensons, comme Chaachoua notamment, que certaines difficultés des élèves à interpréter des dessins peuvent être liées à la manière dont ils décodent ce que les dessins donnent à voir »* (Bridoux & Nihoul, 2015, p. 58).

### *Rapports entre objets et représentations en perspective cavalière*

Ce décodage prend en effet un aspect particulier en géométrie dans l'espace par rapport à ce qui a pu être étudié en géométrie plane, dû à la différence du nombre de dimensions entre l'objet et la représentation utilisée. Laborde et Capponi (1995) ont étudié les rapports entre objet et représentations. Ils ont mis en évidence qu'une représentation peut renvoyer à des objets différents, tout comme un objet peut être représenté de plusieurs manières différentes.

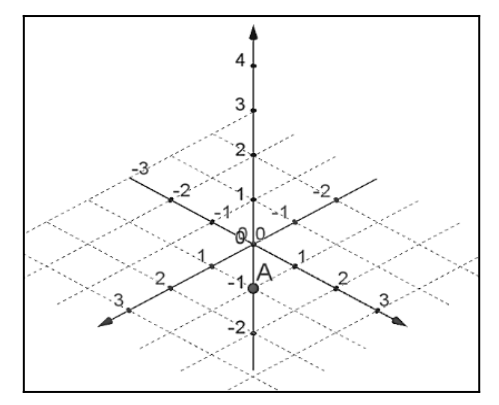

Prenons l'exemple de la figure 2 ci-contre. *Figure 2 : Exemple de situation où il est difficile* Quelles sont ici les coordonnées du point *A* ? *de lire les coordonnées d'un point de l'espace.*

(1 *;*1 *;*0) et (0 *;*0 *;*−1) sont deux réponses possibles parmi une infinité. Avec cette seule représentation, on ne peut pas trancher. Cette représentation peut mener à plusieurs points.

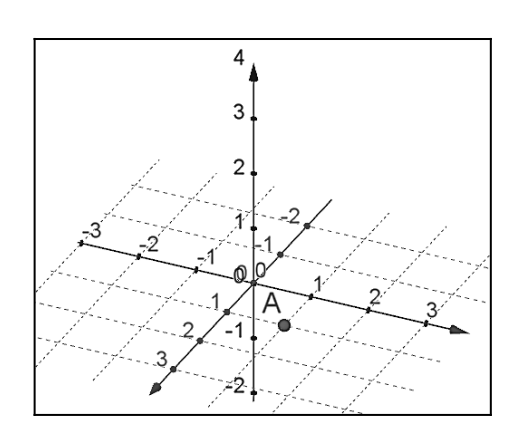

*Figure 3 : Situation identique à la figure 1, mais avec un point de vue différent.*

En quoi cela peut-il faciliter le travail des élèves ?

Mais utilisons une autre représentation du même point *A* en utilisant l'aspect dynamique de *GeoGebra* pour lever l'ambiguïté : figure 3. Les représentations des figures 2 et 3, mais aussi la succession des représentations qui s'affichent pour passer de l'une à l'autre, sorte de « cinéma mental », permettent de passer d'une multitude de points représentés à un seul. Les coordonnées du point *A* sont bien uniques et sont (1 *;*1 *;*0).

Nous entrons là au cœur de nos préoccupations. Le mouvement, et plus précisément les changements de point de vue créés par le logiciel de géométrie dynamique, permettent-il de compenser la perte d'information provoquée par une représentation en perspective ?

Un autre aspect est particulièrement critique en 3D : de nombreuses propriétés ne sont pas conservées dans les représentations planes des objets en 3D, d'autres apparaissent qui ne sont pas vérifiées par l'objet. Les représentations qui nous intéressent sont essentiellement les représentations des pavés en perspective. Au sujet de la perspective cavalière, citons Mithalal  $(2010)$ :

*La perspective cavalière est une projection, mais offre un compromis entre le « vu » et le « su » (Parzysz, 1988) en préservant de nombreuses propriétés : alignement, rapports selon une même direction [...] Cependant, les dessins présentent des aberrations visuelles au nombre desquelles : La non-conservation des angles ;*

*La non-conservation des égalités ou inégalités de longueur ;*

*L'existence de propriétés apparentes liées à l'opération de projection : « fausse orthogonalité », « faux alignement », « fausse (in)égalité de longueurs », etc. ;*

*L'impossibilité de déterminer, en général, la position relative de deux objets. » (Mithalal, 2010,*

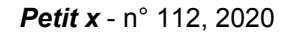

*p. 42)*

Notre hypothèse est que l'aspect dynamique de *GeoGebra3D* est un moyen de diminuer les inconvénients de la perspective.

### **1.3. Pôles du « voir » et du « savoir »**

Parzysz (1989) décrit les pôles du « voir » et du « savoir » à propos de la construction d'une représentation plane d'un objet de l'espace.

*Le dessin n'étant qu'une représentation éloignée de l'objet spatial (niveau 2), il n'est pas possible de faire qu'il conserve toutes les propriétés intéressantes de cet objet (N.B. : par « propriétés », nous entendons ici, aussi bien ses propriétés intrinsèques (physiques ou géométriques) que ses propriétés extrinsèques (l'aspect qu'il offre à la vue)). [...] Selon que l'on privilégiera les propriétés de la première ou de la seconde espèce, on dira que l'on s'est placé plutôt du côté du savoir ou plutôt du côté du voir (Parzysz, 1989, p. 94).*

Nous utiliserons de même ces pôles pour décrire les procédures possibles pour déterminer les coordonnées d'un point dans un repère de l'espace, même si :

*Pour ce qui est du décodage, c'est-à-dire de l'interprétation d'un dessin identifié comme celui d'un objet tridimensionnel, on peut noter que ces deux pôles sont difficilement dissociables, par suite d'une influence réciproque des aspects perceptif et cognitif.*

*L'influence du voir sur le savoir est évidente, [...]*

*Inversement, le savoir exerce lui aussi une influence sur le voir [...] (Parzysz, 1989, p.94).*

### **1.4. Théorèmes et concepts-en-acte**

Notre analyse nous amènera à utiliser les concepts de schème et de théorème-en-acte pour décrire les connaissances en jeu dans les procédures des élèves. Vergnaud fournit dans sa théorie des champs conceptuels (1990) un cadre permettant *« d'analyser la relation entre les concepts comme connaissances explicites, et les invariants opératoires qui sont implicites dans les conduites des sujets en situation »* (Vergnaud, 1990, p. 133).

Ces invariants opératoires sont regroupés par l'auteur en plusieurs catégories :

• *« Les invariants de type « propositions » : ils sont susceptibles d'être vrais ou faux ; les théorèmes-en-acte sont des invariants de ce type »* (Vergnaud, 1990, p.142).

L'expression « en-acte » est importante : il est possible de mettre en œuvre ces théorèmes sans pour autant être capables de les expliciter.

- *« Les invariants de type « fonction propositionnelle » : ils ne sont pas susceptibles d'être vrais ou faux, mais ils constituent des briques indispensables à la construction des propositions »* (Vergnaud, 1990, p. 143).
- *« Les invariants de type « arguments » »* (Vergnaud, 1990, p. 144).

Il y reprend le concept de schème de Piaget et le définit comme une *« organisation invariante de la conduite pour une classe de situations donnée »* (Vergnaud, 1990, p. 136). Les concepts-enacte et théorèmes-en-acte forment ainsi *« les connaissances contenues dans les schèmes »* (Vergnaud, 1990, p. 139). Même si notre travail n'a pas pour but de d'expliciter en détail le schème de la lecture des coordonnées d'un point de l'espace, nous chercherons ici à comprendre quels théorèmes-en-acte les élèves sont amenés à utiliser dans la résolution du problème proposé.

Chaque schème est associé à une classe de situation pour laquelle il permettra la résolution du problème. Ainsi, Vergnaud indique que *« lorsqu'un enfant utilise un schème inefficace pour une* *certaine situation, l'expérience le conduit soit à changer de schème soit à modifier ce schème »* (Vergnaud, 1990, p. 138). C'est ce que nous avons essayé de mettre en place dans ce dispositif, l'élève doit prendre conscience de l'inefficacité du schème antérieur permettant la lecture des coordonnées d'un point dans le plan lorsqu'il est placé dans une situation spatiale puis le modifier afin d'en élaborer un nouveau, adapté à cette situation.

Mais pourquoi étudier la lecture des coordonnées d'un point sur un pavé ? Le programme officiel français nous donne une réponse à cette question.

### **2. Géométrie dans l'espace au collège dans les programmes officiels**

Notre travail s'inscrit dans la réforme du collège de 2015 en France.

### **2.1. Programmes de 2015 : BO n° 11 du 26 novembre 2015**

Les programmes de mathématiques définissant les nouveaux objectifs du programme de la rentrée 2016 indiquent que le travail débuté en cycle 3, notamment autour de *« nouvelles représentations de l'espace (patrons, perspectives, vues de face, de coté, de dessus…) »* (MEN, 2015, p. 39) est poursuivi tout au long du cycle 4.

La finalité de ce travail, précisé dans le thème « Espace et géométrie » se traduit par l'attendu de fin de cycle « Représenter l'espace » développé en plusieurs points :

*- Se repérer sur une droite graduée, dans le plan muni d'un repère orthogonal, dans un parallélépipède rectangle ou sur une sphère. […]*

*- Utiliser, produire et mettre en relation des représentations de solides et de situations spatiales.*

*- Développer sa vision de l'espace (MEN, 2015, p. 376).*

Les programmes recommandent aussi d'*« utiliser un logiciel de géométrie pour visualiser des solides et leurs sections planes afin de développer la vision dans l'espace »* (MEN, 2015, p. 376). Cela confirme bien l'idée selon laquelle les logiciels de géométrie dynamique (*GeoGebra* par exemple) peuvent avoir un rôle à jouer dans l'apprentissage de ces connaissances et compétences.

### **2.2. Document d'accompagnement : Représenter l'espace**

Le document d'accompagnement *Représenter l'espace*, disponible sur le site Eduscol, permet à l'enseignant de comprendre quelles stratégies d'enseignement choisir :

*Le repérage dans un parallélépipède rectangle à l'aide de trois coordonnées (abscisse, ordonnée, altitude) ne doit pas faire l'objet d'une introduction générale sur les repères cartésiens de l'espace. Au contraire, il s'agit dans un premier temps, en prolongement de ce qui a été effectué dans le plan, d'illustrer pour l'élève la nécessité d'utiliser une troisième coordonnée (MEN, 2016a, pp. 2-3).*

L'enseignement du repérage dans l'espace à l'aide de trois coordonnées doit se faire en s'appuyant sur des situations où l'élève observe un pavé droit dans l'espace. Pour autant, ce même document indique bien que :

*L'élève, une fois familiarisé avec la représentation d'objets simples en perspective, peut s'appuyer sur l'utilisation régulière d'un logiciel de géométrie dynamique. L'enseignant veille à mettre en évidence l'apport de ce nouvel outil, notamment, dans l'observation et l'exploitation de différentes vues d'un même objet de l'espace (MEN, 2016a, p2).*

L'enseignant de cycle 4 devra ainsi montrer, au travers d'exemples, l'intérêt de l'outil pour lever une éventuelle indétermination quant à la pluralité des représentants dans le cas de la lecture de coordonnées comme évoqué précédemment.

### **3. Analyse du savoir**

*« Se repérer dans un parallélépipède rectangle »* signifie donner les coordonnées d'un point de ce parallélépipède et placer sur ce parallélépipède un point dont on connaît les coordonnées. Dans ce travail, nous avons choisi de nous intéresser seulement à la première partie de cette compétence. Nous allons, dans ce chapitre, explorer les différentes procédures correctes (ou tout du moins celles qui nous apparaissent les plus simples et donc accessibles aux élèves) qui permettent de déterminer les coordonnées d'un pavé représenté en perspective dans un repère. Nous analyserons ensuite différentes variables didactiques qui peuvent avoir une influence sur la réalisation de cette tâche. Ce sera l'occasion de proposer quelques erreurs attendues.

### **3.1. Un problème non symétrique en** *x***,** *y, z*

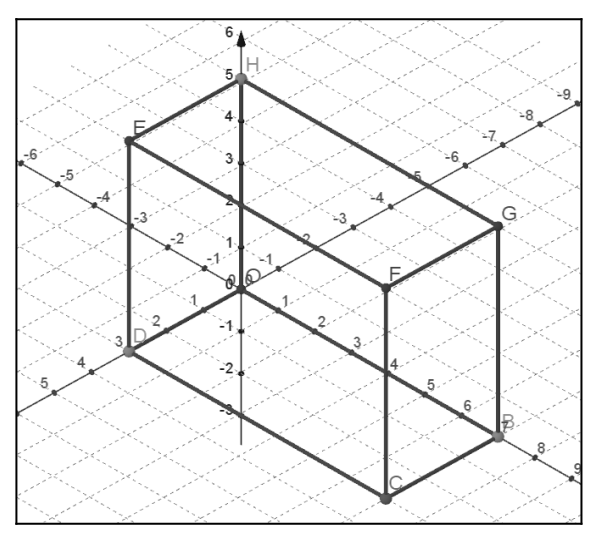

*Figure 4 : Quadrillage sur le plan (xOy).*

Par exemple, le premier (figure 4), utilisé par *GeoGebra*, est non orthogonal et porté par le plan (*xOy*). Les trois directions utiles pour lire les coordonnées sont alors suggérées par les deux directions représentées par le quadrillage puis l'axe (*Oz*) représenté verticalement. Le second quadrillage (figure 5), fréquemment rencontré dans les manuels, est orthogonal et porté par le plan (*yOz*). *Figure <sup>5</sup> : Quadrillage sur le plan (yOz).*

Déterminer les coordonnées d'un point sur un pavé à partir d'une représentation en perspective de ce pavé n'est pas *a priori* un problème symétrique selon les trois coordonnées, au sens où les trois coordonnées ne jouent pas le même rôle. Tout d'abord, l'élève a déjà travaillé dans le plan avec l'abscisse et l'ordonnée. L'altitude apparaît ainsi comme une nouvelle information. Mais un autre élément nous permet de mettre en évidence cette différence entre les trois coordonnées : la nature du quadrillage proposé.

L'ajout d'un quadrillage est en effet souvent présent sur la représentation du système de coordonnées ; celui-ci s'appuie alors sur le plan défini par deux axes seulement (figure 4 ou 5).

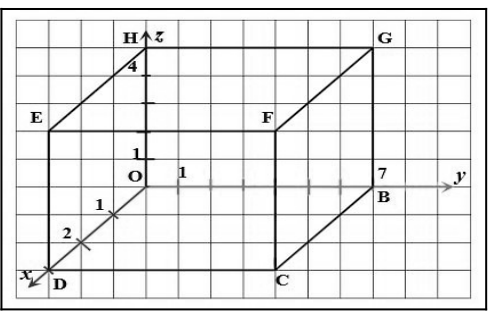

Les directions utiles pour la lecture sont les deux directions indiquées par le quadrillage, la troisième qui est représentée comme « oblique » par rapport à la verticale et à l'horizontale sur la figure 5, se trouve par conséquent plus difficile à repérer, en particulier si les points ne sont pas sur les sommets du pavé. Pour une même tâche donnée, les différentes représentations possibles du système de coordonnées ne font donc pas jouer les mêmes rôles aux trois coordonnées, comme le montrent les figures ci-dessus.

Cela a donc une incidence pour déterminer les coordonnées d'un point sur une arête du pavé. Par exemple, pour obtenir les coordonnées d'un point *M* sur le segment [*EF*] dans les figures 4 et 5, une lecture possible peut être :

- l'abscisse se lit en suivant par exemple les arêtes [*FE*] puis [*ED*] ;
- l'altitude se lit de la même manière, en suivant par exemple les arêtes [*FE*] puis [*EH*] (d'autres lectures sont possibles mais nous privilégions ici les lectures qui n'obligent pas à suivre des directions non matérialisées par des arêtes et qui nous semblent donc plus simples) ;
- l'ordonnée nécessite par contre de construire une parallèle à (*Ox*) passant par *M* puis une verticale, ou bien une verticale passant par *M* puis une parallèle à (*Ox*) passant par le point d'intersection avec l'arête [*DC*]. Le quadrillage de la figure 4 facilite le travail pour le tracé de la parallèle à (*Ox*) et le tracé de la verticale ne pose pas de difficulté, même sans le support de lignes verticales sur le quadrillage.

Apparaît ici selon nous une raison qui permet d'affirmer que déterminer les coordonnées d'un point sur un dessin en perspective n'est pas un problème symétrique en les 3 variables : sous *GeoGebra3D*, comme dans toutes les représentations dans les manuels, l'axe vertical reste toujours vertical, quels que soient les mouvements appliqués à la représentation, tandis que les deux autres axes peuvent se positionner dans toutes les directions à l'écran ou sur le papier. Cela constitue ainsi *a priori* une difficulté majeure dans la lecture de coordonnées de point d'un pavé.

### **3.2. Des procédures possibles de détermination des coordonnées**

### *Des procédures diverses pour déterminer les coordonnées d'un sommet du pavé sur papier*

Plusieurs procédures peuvent être utilisées pour repérer les coordonnées d'un point sur un pavé représenté dans un repère en perspective, dans un environnement papier-crayon. Elles varient en fonction de la position du point, en particulier en fonction du nombre de coordonnées nulles. Elles s'appuient selon les cas, plutôt sur le suivi des arêtes ou sur le repérage des faces, et simultanément sur les pôles du voir et du savoir.

Le tableau suivant décrit des procédures possibles pour déterminer les coordonnées des points des figures 4 et 5, en mettant en évidence les actions effectuées, qu'elles soient gestuelles (suivre avec le doigt) ou visuelles (suivre des yeux), et ce qui relève ensuite du pôle du voir et du pôle du savoir. Ce dernier est composé de théorèmes-en-acte et de connaissances : le nom de chacun des axes.

Les théorèmes-en-acte utilisés peuvent être formulés ainsi :

- Th 1 : Si un point est à l'origine du repère, alors ses trois coordonnées sont nulles.
- Th 2 : Si un point appartient à un des axes alors les deux autres coordonnées sont nulles.
- Th 3 : Si un point appartient à un des plans du repère alors une de ses coordonnées est nulle.
- Th 4 : Si deux points sont sur une même arête verticale alors ils ont même abscisse et même ordonnée.
- Th 5 : Si deux points appartiennent à une même face alors ils ont une coordonnée commune.

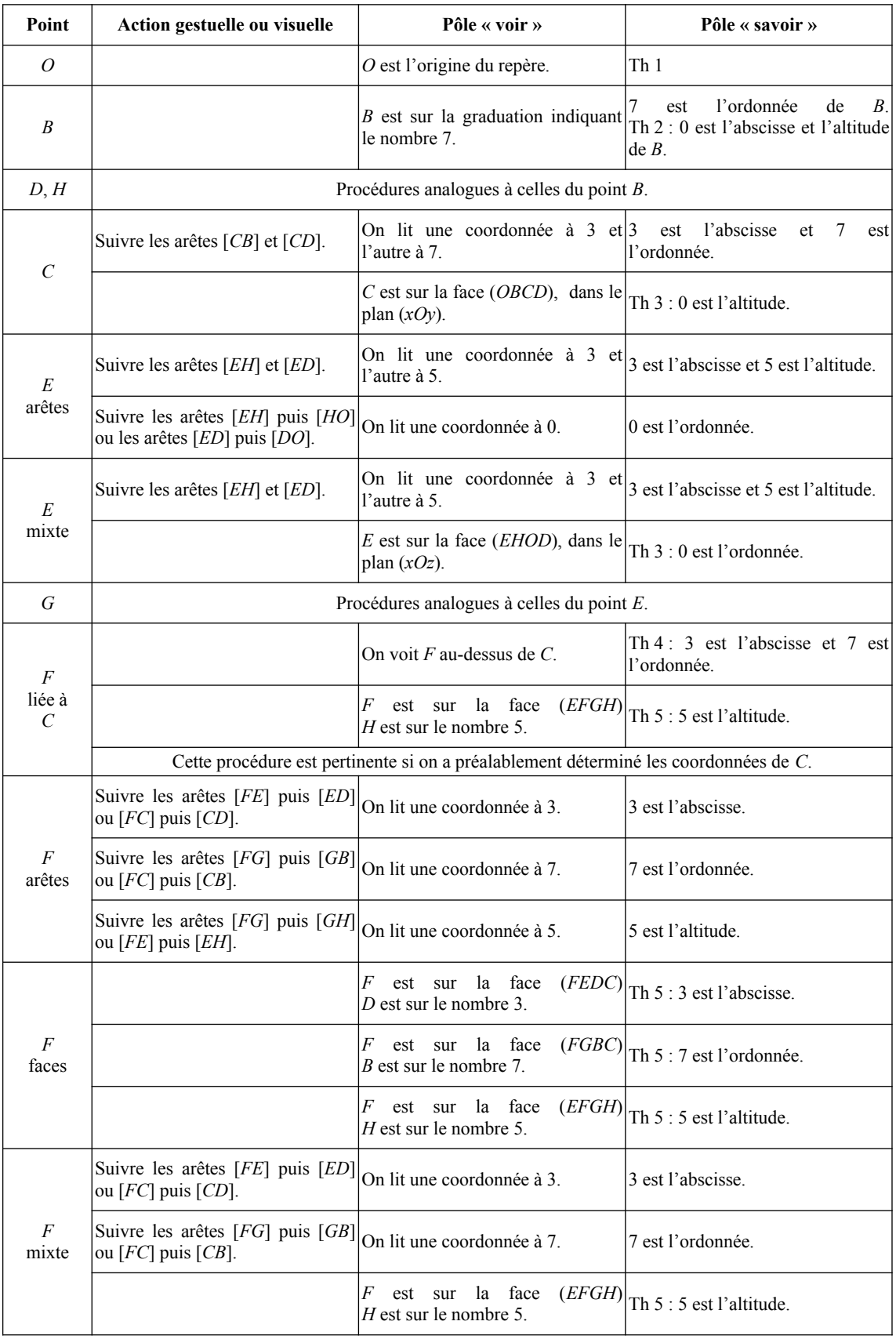

*Tableau 1 : Procédures possibles pour déterminer les coordonnées d'un point.*

Rappelons que l'aspect « en-acte » des théorèmes-en-acte est ici essentiel : si on peut faire

l'hypothèse que des élèves vont mettre en œuvre certaines de ces procédures, il est fort probable qu'ils seront pour autant incapables de les expliciter. Ils n'en n'ont en général aucune conscience.

### *Des procédures pour déterminer les coordonnées d'un sommet du pavé sur GeoGebra*

L'intérêt du logiciel quant à lui est de faire bouger la figure, de changer le point de vue sur celleci. Deux stratégies très différentes peuvent être exploitées, seules ou en complémentarité, afin de déterminer les coordonnées des sommets d'un pavé sous *GeoGebra*.

Une première possibilité pour l'élève est de se ramener à ce qu'il sait déjà faire : lire les coordonnées d'un point dans un repère plan. Il s'agit alors de bouger la représentation de sorte de ne plus faire apparaître un pavé mais seulement un rectangle, en faisant se superposer deux à deux les sommets du pavé. La couleur des axes permet de repérer de quelle coordonnée il s'agit. Deux projections planes suffisent, et permettent même de contrôler une des coordonnées deux fois. Cette procédure fait disparaître le solide au profit du seul point sur lequel on travaille. On **isole le point** pour faire fonctionner le schème **ancien** de lecture des coordonnées dans le plan. Il faut ensuite construire en plus un nouveau schème, qui consiste à décomposer le solide en ses vues de face, de dessus, de côté. Nous nommerons cette procédure « **ancien, point isolé** ».

La seconde possibilité est de s'adapter pour en construire un **nouveau** : il s'agit de faire tourner la représentation en gardant toujours l'image d'un **solide**, de sorte de mettre en évidence des plans sur lesquels les points ont une coordonnée commune. Cette manipulation devrait permettre à l'élève de développer une représentation mentale du pavé qui permette non seulement de déterminer les coordonnées des sommets du pavé mais de résoudre ultérieurement d'autres problèmes. Il s'agit de toujours garder à l'écran une image de pavé. Cette procédure peut permettre de construire une connaissance nouvelle sur le pavé : « les points d'une même face ont une coordonnée commune ». Il s'agit d'un théorème-en-acte pour l'élève. Nous nommerons cette procédure « **nouveau, solide** ».

### **3.3. Les variables didactiques exploitées**

Plusieurs variables didactiques peuvent avoir une influence sur les procédures des élèves et ont été exploitées pour construire les exercices de la séquence.

### *Quadrillage sur (xOy) ou sur (yOz)*

Les deux types de quadrillage présentés précédemment ont été proposés aux élèves, afin de les familiariser à ces deux types de situations. Les points donnés étant tous des sommets du pavé, cela ne devrait pas avoir d'incidence sur les procédures utilisées par les élèves quand ils n'utilisent pas le logiciel. Par contre, lorsqu'ils travaillent alternativement sur la version papier et sous *GeoGebra*, le quadrillage différent est susceptible de créer des difficultés. On peut ainsi tester l'éventuelle mise en place du théorème-en-acte erroné : « si on trace des droites horizontales ou verticales passant par un point, alors on trouve ses coordonnées aux intersections de ces droites et des axes ». Ce théorème est vrai en dimension 2 dans le repère orthonormé habituel : axe des abscisses horizontal et axe des ordonnées vertical.

L'exemple de la figure 6 permet d'illustrer ces difficultés : l'exercice avait été proposé par l'enseignant une année auparavant, alors que les élèves n'avaient travaillé que sur des exercices issus de manuels et donc avec un quadrillage en (*yOz*). Confronté à cette nouvelle situation, un élève avait alors proposé les coordonnées (7*;*5*;*−4) pour le point *C*. L'ordonnée 5 est correctement déterminée.

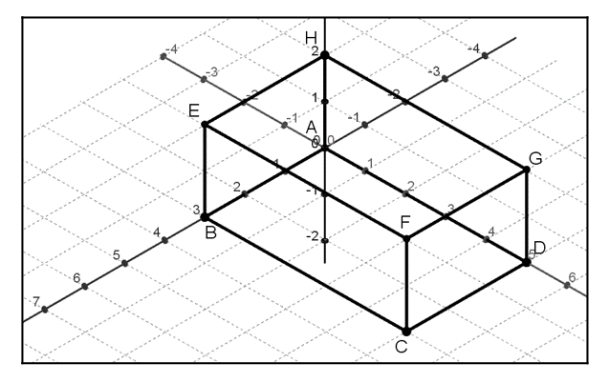

L'abscisse 7 correspond à une lecture « horizontale » jusqu'à l'axe des abscisses, comme on le fait avec un quadrillage en (*yOz*). De même pour l'altitude qui pourrait se lire en prolongeant l'axe verticalement vers le bas et en effectuant cette même lecture « horizontale ».

*Figure 6 : Exercice travaillé avec d'autres élèves.*

### *Demi-axe ou axe entier*

Concernant la représentation des axes, deux modalités ont été utilisées : celle où seuls les demiaxes correspondant aux coordonnées positives ont été tracés, celle où les axes vont d'un bout à l'autre du quadrillage tracé. Dans ce deuxième cas, la représentation plane présente de nombreuses intersections entre le dessin et les axes, dont une partie ne doit pas être prise en considération. Nous faisons l'hypothèse que de nombreuses erreurs de lecture de la part des élèves sont liées à ces intersections perturbatrices. Les procédures « arêtes » précédemment décrites par exemple sont facilement perturbées par les intersections des arêtes avec les axes, comme le montre l'exemple suivant : toujours sur l'exercice de la figure 6, les élèves sont souvent amenés à proposer spontanément les coordonnées (1 *;*3*;*−1) pour le point *F*. L'abscisse 1 correspond à l'intersection « visuelle » que peut présenter la représentation en perspective entre l'axe des abscisses et le coté [*EF*]. De même, l'ordonnée 3 correspond à l'intersection « visuelle » entre le côté [*FG*] et l'axe des ordonnées. Enfin, l'altitude −1 peut être obtenue par la même procédure. Il s'agit ici de tester un théorème-en-acte erroné du type « si un point est sur une arête, alors dès que cette arête coupe un axe, on obtient la coordonnée du point sur cet axe ». Ce théorème n'est vrai que dans certaines situations.

Trois modalités ont donc été prises en compte (voir tableau 2) : seuls les demi-axes sont tracés, les axes sont présentés avec une partie négative mais sans que cela n'amène de points d'intersection perturbateurs supplémentaires (parce que le solide est positionné sur la partie négative à la fois de (*Ox*) et de (*Oy*)), les axes sont présentés avec une partie négative et cela entraîne la présence de points perturbateurs supplémentaires.

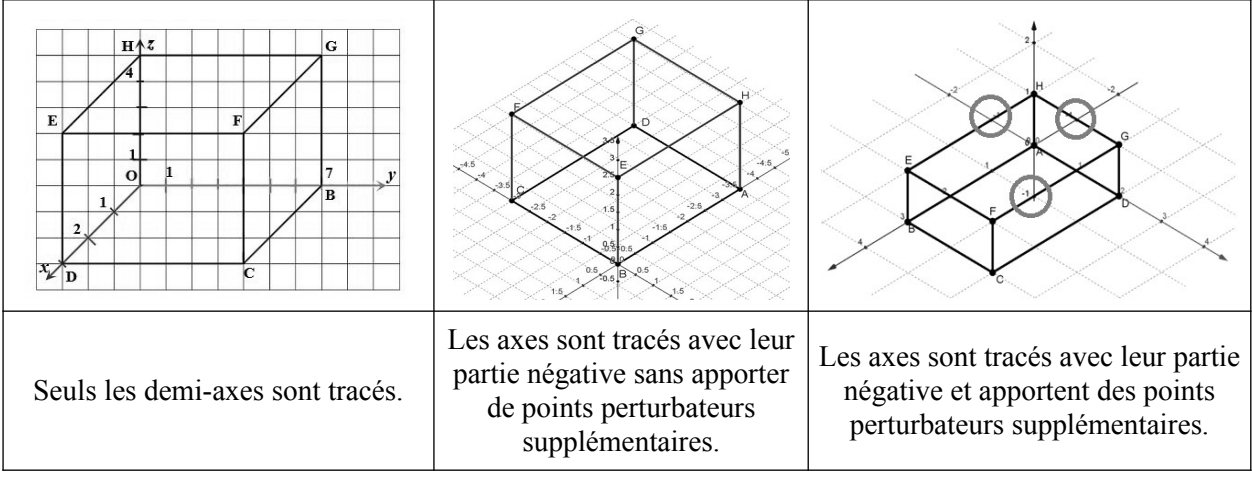

*Tableau 2 : Trois modalités de tracé des axes.*

### *Coordonnées entières positives, entières relatives ou décimales*

Faisant l'hypothèse que la nature des nombres pouvait faire varier la difficulté pour les élèves, nous avons choisi des coordonnées d'abord toutes entières positives, puis entières mais avec des valeurs positives et d'autres négatives, et enfin décimales non entières, positives et négatives.

### *Origine du repère sommet ou non du pavé*

Lorsque l'origine du repère est un des sommets du pavé, trois sommets du pavé sont sur les axes et ont donc deux coordonnées nulles, trois autres ont une seule coordonnée nulle, un seul a ses trois coordonnées non nulles. Si l'origine du repère est sur une arête ou à l'intérieur d'une face, la situation se complexifie. Ne pouvant multiplier les exercices, nous avons fait le choix d'étudier essentiellement la première situation. Seul un exercice présente un sommet à l'intérieur d'une face pour voir comment les élèves ayant réussi les exercices précédents se comportaient face à cette situation nouvelle.

### *GeoGebra pour déterminer les coordonnées ou pour les contrôler*

L'hypothèse fondamentale de cette expérimentation est que *GeoGebra* est un outil pertinent pour permettre à l'élève de manière générale de se créer des représentations mentales du pavé, et aussi pour construire une procédure de détermination des coordonnées d'un pavé représenté en perspective. Mais l'objectif est qu'au terme de l'apprentissage, le recours à *GeoGebra* ne soit plus nécessaire et que l'élève soit capable de résoudre ce problème sans l'aide du logiciel. De ce fait, deux modalités de cette variable « utilisation de *GeoGebra* » sont exploitées : *GeoGebra* est utilisé pour déterminer les coordonnées dans un premier temps, puis il est demandé à l'élève de d'abord donner les coordonnées en étudiant le dessin en perspective sur le papier, puis d'utiliser *GeoGebra* pour contrôler les résultats ou corriger les erreurs relevées par l'enseignant.

### **4. Description de la séquence**

Nous pouvons maintenant décrire la séquence proposée aux élèves.

### **4.1. Présentation de l'outil utilisé**

Notre choix s'est porté sur la version en ligne de *GeoGebra* car elle permet (contrairement à la version « classique ») d'effectuer une sélection des outils et des possibilités offertes à l'élève pour réaliser son exercice. Sur la version installée du logiciel, il est toujours possible via diverses manipulations de contourner les contraintes imposées par l'enseignant, ce qui n'est pas possible sur la version en ligne. Sur la version installée du logiciel, il suffit par exemple de sélectionner un point avec un clic droit pour afficher ses coordonnées, l'élève n'a donc plus aucun intérêt à effectuer la recherche par lui-même si le logiciel lui propose directement la réponse. Sur la version en ligne (figure 7), il est par contre possible de choisir quelles seront les actions et fonctionnalités auxquelles l'élève a accès.

![](_page_12_Picture_155.jpeg)

*Figure 7 : Exemples des paramètres avancés sélectionnables sur la version en ligne de GeoGebra.*

Une fois le paramétrage effectué, il n'est plus possible pour l'élève de contourner les choix faits par l'enseignant.

Enfin, le choix de cette version en ligne permet aussi d'éliminer tout problème d'installation, de compatibilité des versions. Il suffit d'utiliser un navigateur récent pour afficher l'activité qui est alors proposée aux élèves sous la forme d'un lien internet.

La séquence que nous avons construite et étudiée doit permettre à l'élève de 4<sup>e</sup> de développer les compétences attendues de lecture des coordonnées sur un pavé droit. Cette séquence se compose de trois séances.

### **4.2. Structure de la séquence**

Avant d'aborder la séquence, les élèves n'ont pour seule connaissance que le repérage dans le plan, le vocabulaire et les notations associés, abordés normalement en classe de 5<sup>e</sup> : abscisse, ordonnée, repère, origine, axe gradué, sens, coordonnées dans le plan, notation  $(x, y)$ . Ces notions ont été revues lors d'activités rapides de début d'heure quelques séances auparavant. Les élèves ont eu par ailleurs, au cours de leur scolarité, l'occasion d'utiliser des représentations en perspective des solides mais celles-ci n'ont jamais été placés dans un repère.

La première séance se déroule dans la classe habituelle. Courte, elle est destinée à faire émerger chez les élèves la nécessité d'utiliser une troisième coordonnée par rapport à ce qu'ils savent déjà faire dans le plan. L'activité proposée aux élèves consiste à déterminer comment replacer une décoration, type « boule de Noël », suspendue au plafond et alignée avec le quadrillage de celuici. Les élèves réussissent à tirer profit de leurs connaissances sur le repérage dans le plan pour situer la décoration dans la pièce : après réflexion et en étant le moins possible guidés, ils arrivent à la conclusion que le plafond (ou éventuellement le carrelage), composé de carrés, peut servir de support à un repère du plan en choisissant deux axes gradués, une origine et un sens. Une fois cette étape franchie, ils en déduisent qu'il faut maintenant situer la sphère en hauteur dans la pièce : le choix est fait de placer un dernier axe, perpendiculaire aux deux autres et avec la même origine. Ce choix entraîne une petite difficulté supplémentaire qui pourra être à l'origine d'erreurs par la suite : si l'enseignant choisit comme référence le plafond, la troisième droite graduée est généralement orientée positivement vers le bas, ce qui vient en contradiction avec la représentation « classique » du trièdre direct. Une phase d'institutionnalisation a été faite avec les élèves à la fin de cette séance, à l'oral puis collée dans le cahier (la figure 8 est une trace de la leçon).

### Bilan:

Pour repérer un point de l'espace, on a besoin de trois droites graduées deux à deux perpendiculaires.

Un point de l'espace est repéré par trois coordonnées : son abscisse, son ordonnée et son altitude (aussi appelé cote). Parfois, on note l'abscisse x, l'ordonnée y et l'altitude z.

Pour repérer un point, on donne toujours ses coordonnées dans cet ordre : abscisse, ordonnée, altitude de la manière suivante :

### $A$  (abscisse; ordonnée; cote) ou  $A(x; y; z)$

### *Figure 8 : Traces de l'institutionnalisation de la séance 1.*

La seconde séance, de 2*h*, en salle informatique, va être détaillée ci-dessous. Elle s'appuie sur le « livret informatique » (annexe 2) distribué aux élèves, qui permet à l'élève d'avancer à son rythme. Cette séance doit permettre à l'élève de construire une méthode de repérage dans le pavé droit autour d'une démarche dite « d'essais-erreurs » où l'élève pourra contrôler lui-même ses propositions et s'adapter voire corriger ses erreurs de lecture de coordonnées.

Une troisième séance d'évaluation a lieu ensuite. Elle sera décrite et les résultats analysés à la fin de cet article.

### **4.3. Les exercices de la séance centrale**

Nous allons décrire ici chacun des exercices proposés dans le cadre de la séance centrale. Le lecteur trouvera le document distribué aux élèves en annexe. Les documents distribués aux élèves sont tous en couleur, avec le code de *GeoGebra*, sauf l'évaluation finale qui est en noir et blanc.

### *Exercices 1 à 5*

Chacun des 5 premiers exercices demande aux élèves de donner les coordonnées des sommets d'un pavé droit, conformément au programme du collège. Aucun de ces pavés n'est un cube, de sorte que toute erreur liée à l'ordre des coordonnées puisse être facilement repérée. Les arêtes du pavé sont toujours parallèles aux axes. Le tableau 3 donne les modalités choisies pour chacune des variables didactiques étudiées précédemment. D'autres auraient pu être explicitées mais nous avons fait le choix de ne garder que celles qui nous paraissaient avoir une influence sur les procédures utilisées.

Après avoir donné deux exemples, les exercices 1 et 2 demandent aux élèves d'utiliser directement *GeoGebra* pour déterminer les coordonnées des sommets. La lecture est donc immédiate. Ces exercices permettent à l'élève de se familiariser avec l'utilisation de *GeoGebra*. L'exercice 1 utilise une copie d'écran de *GeoGebra*, avec donc le plan quadrillé sur (*xOy*), tandis que le 2 utilise un extrait d'un document internet<sup>3</sup> avec le plan quadrillé sur  $(yOz)$ . Cet exercice peut permettre aux élèves de passer de la représentation de *GeoGebra* à la représentation habituelle des manuels.

Les exercices 3<sup>4</sup> et 4 varient à nouveau du point de vue des modalités concernant le quadrillage et le tracé des axes, mais aussi sur la nature des coordonnées. La différence majeure entre les exercices 1 et 2 d'une part, 3 et 4 d'autre part, tient néanmoins dans le déroulement :

<sup>3</sup> http://www.tetraedre.net/ (consulté le 13/06/2020).

<sup>4</sup> Extrait de Lambotte et *al.* (2016, p. 417).

- l'élève doit **d'abord** donner les coordonnées des sommets sans utiliser le logiciel puis demander à l'enseignant de regarder son travail ;
- celui-ci autorise l'élève à passer directement à l'exercice suivant s'il est correctement réalisé, mais s'il y a des erreurs, il peut, selon les élèves :
	- soit seulement dire qu'il y a des erreurs,
	- soit dire qu'il y a des erreurs et préciser pour quelles coordonnées.

Dans ces deux derniers cas, l'élève doit **ensuite** utiliser *GeoGebra* pour corriger son travail.

Parfois, en attendant l'enseignant, les élèves ont pu contrôler leurs résultats en utilisant le logiciel, mais aucune observation systématique n'a été faite sur cet aspect.

Enfin, l'exercice 5 demande à l'élève une simple lecture sur le logiciel. Les coordonnées des points sont des entiers relatifs mais aucun des sommets du pavé droit n'est placé sur l'origine (1 *;*3*;*−1), ce qui est la nouvelle difficulté.

![](_page_14_Picture_258.jpeg)

*Tableau 3 : Les variables didactiques exploitées dans les exercices.*

Jusqu'à présent, l'élève n'a lu que les coordonnées de sommets de pavé droit. Pour le placer face à une situation différente (repérage de points situés sur les arêtes et les faces), le travail se poursuit avec la tâche intermédiaire. Comme nous l'avons signalé précédemment, cette partie, peu traitée par les élèves, ne sera ni présentée ni analysée. Le lecteur pourra la trouver dans le lien mis en annexe vers le livret informatique complet distribué à l'élève.

### *Exercice de formulation*

À la suite de ce travail, les élèves réalisent une trace écrite ou une production orale décrivant la méthode adoptée pour déterminer les coordonnées dans l'environnement papier-crayon. Le logiciel a été utilisé pour construire les schèmes en environnement informatique puis papiercrayon, il s'agit maintenant de faire fonctionner ces schèmes sans le logiciel. La tâche est cette fois très différente, et bien plus difficile pour les élèves : il ne s'agit plus de faire, mais d'expliquer comment faire. Cela suppose de conscientiser ce que l'on fait, et de trouver les mots pour le dire, deux difficultés majeures pour les élèves de ce niveau. Pour reprendre explicitement les termes propres à la théorie des champs conceptuels de Vergnaud, il ne s'agit plus de seulement faire fonctionner les schèmes, mais d'expliciter, de formuler ces schèmes.

L'objectif premier de cet exercice est de permettre aux chercheurs de repérer les procédures utilisées par les élèves pour déterminer les coordonnées d'un point. Comme il est possible que l'élève soit capable de faire mais pas de dire, deux modalités lui sont proposées : soit passer seulement par l'écrit, soit passer par l'oral et la vidéo, ce qui permet de joindre le geste à la parole pour faciliter l'expression. Au-delà de cet objectif lié à la recherche, cet exercice doit aider l'élève à prendre conscience de la procédure qu'il utilise pour déterminer les coordonnées d'un point.

Cette phase de formulation est simplement appelée « bilan » pour les élèves. Le document suivant leur est proposé (figure 9).

![](_page_15_Figure_4.jpeg)

*Figure 9 : Consigne de l'exercice de formulation de fin de séquence.*

### **4.4. Cadre et mise en place des séances informatiques**

La séance centrale a lieu en salle informatique. Pour faciliter l'observation des réactions des élèves dans le cadre de cette expérimentation, cette séance est réalisée en une seule séance, de 2*h*, avec les deux auteurs de cet article.

Le cadre est « idéal » puisque chaque élève dispose d'un ordinateur pour lui seul. Les liens des différentes ressources sont placés sur le dossier commun de la classe afin que les élèves n'aient pas à réécrire un lien compliqué dans leur navigateur (annexe 1). La phase 1 s'est déroulée en 1*h* 30. Durant ce temps, tous les élèves ont réalisé les exercices les plus importants mais pas l'intégralité du document support. Les élèves les plus rapides ont, eux, réussi à le terminer. La dernière demi-heure est dédiée au travail sur la tâche intermédiaire (phase 2) et la formulation (phase 3). Ce délai, bien que trop court pour une bonne exploitation en classe de la tâche intermédiaire, nous a permis de recueillir différentes productions d'élèves que nous nous analyserons en partie 4, les 10 dernières minutes ayant été systématiquement réservées à cette partie de formulation.

Nous pouvons maintenant analyser quelques productions d'élèves, qui nous paraissent particulièrement pertinentes.

### **5. Éléments d'analyse de productions effectives des élèves**

Nous avons choisi une production pour l'exercice 3, caractéristique des erreurs rencontrées, puis nous nous concentrons sur l'exercice de formulation, où nous présentons toutes les productions exploitables. C'est en effet cet exercice qui nous permet le mieux d'expliciter les procédures papier utilisées par les élèves à la fin de l'apprentissage. Le dispositif mis en place n'a pas permis de garder trace des manipulations effectuées par les élèves avec le logiciel, et ne nous permet pas de savoir quelle procédure a été utilisée en environnement *GeoGebra*.

### **5.1. Erreurs d'élèves dans l'exercice 3**

Nous nous intéressons ici à l'analyse de productions d'élèves dans l'exercice 3. Il est particulièrement intéressant parce que les élèves donnent une première réponse sans l'utilisation du logiciel, l'enseignant pointe les éventuelles réponses erronées, puis les élèves utilisent le logiciel pour corriger leurs erreurs.

L'élève *B* donne par exemple les coordonnées suivantes :  $F(-2, 4, 2)$ ;  $G(3, -1, -3)$ ; *H* (3 *;*−5 *;*−3). On peut interpréter la procédure de la manière suivante : l'élève suit les lignes du quadrillage, verticalement pour l'ordonnée, horizontalement pour l'abscisse et l'altitude.

![](_page_16_Figure_6.jpeg)

*Figure 10 : Figure de l'exercice 3.*

On retrouve ici une application du premier théorème-en-acte erroné énoncé précédemment : « si on suit des droites horizontales ou verticales passant par un point, alors on trouve ses coordonnées aux intersections de ces droites et des axes ».

On voit là comment se cumulent deux types d'obstacles. Tout d'abord un obstacle d'origine didactique : l'élève met en œuvre les théorèmes-en-acte mis en place à l'occasion du travail de repérage dans le plan. La mise en œuvre de ce schème est facilitée par la présence du quadrillage en (*yOz*) qui se retrouve dans la position habituelle dans le plan, de type horizontal/vertical.

Mais cette erreur est également liée à un obstacle d'origine épistémologique : c'est bien le statut même des objets sur lesquels l'élève travaille ici qui est en jeu. L'élève traite la situation comme une situation plane, sans avoir réellement pris conscience que les schèmes mis en place dans le plan ne fonctionnent pas pour les représentations planes des figures de l'espace.

Pour dire les choses de manière plus piagétienne, l'élève doit mettre en œuvre le schème de la lecture des coordonnées d'un point dans l'espace. Il effectue tout d'abord une « assimilation généralisatrice » en appliquant à la situation nouvelle qui lui est présentée le schème de la lecture des coordonnées d'un point dans le plan. L'enseignant indique que la réponse est erronée. Dans le second temps où l'élève peut utiliser le logiciel, il va mettre en œuvre le processus d'accommodation : il va, et nous supposons que c'est grâce à l'utilisation du logiciel, modifier le schème de lecture des coordonnées pour construire le nouveau schème de lecture des coordonnées d'un point de l'espace à 3 dimensions représenté sur un plan.

Ce processus d'évolution du schème peut aussi s'interpréter du point de vue de l'évolution du concept de point pour l'élève : initialement point isolé, il devient point d'un pavé. Les différents attributs du pavé peuvent alors être mobilisés : arêtes, faces, sommets, et leurs propriétés émerger sous forme de théorèmes-en-acte (exemple : si des points sont sur une même arête, alors ils ont deux coordonnées communes — en considérant le pavé dans la position habituelle par rapport au repère —). On peut faire l'hypothèse que l'élève, étant dans une impasse avec la procédure antérieure du plan, doit adapter le schème dans la situation plus complexe du repérage dans l'espace, et donc ici simultanément prendre en compte le pavé et changer son point de vue sur le point, pour construire une nouvelle procédure, adéquate dans l'espace.

Une autre erreur, fréquemment rencontrée au début de l'apprentissage, est l'ordre dans lequel sont données les coordonnées, qui ne respecte pas la norme (abscisse, ordonnée, altitude), mais cette erreur n'est pas spécifique du travail dans l'espace, on la rencontre aussi dans le plan.

### **5.2. Productions d'élèves dans l'exercice de formulation**

Nous nous intéressons ici à l'analyse de la dernière partie du travail proposé dans la séance centrale, l'exercice de formulation (cf. figure 9 pour l'énoncé de l'exercice). Celle-ci est présentée ci-dessous à partir d'un tableau (tableau 4) qui liste chacun des 26 élèves de la classe, puis les procédures interprétables sont exposées.

Dans ce tableau, la case « Vocabulaire » est cochée lorsque l'élève utilise dans son explication les mots abscisse, ordonnée, altitude (ou cote, expression parfois utilisée par l'enseignant). La case « Couleur » est cochée lorsque l'élève utilise les couleurs rouge, vert, bleu, pour désigner les axes. La case « Forme » est cochée lorsque l'élève montre que la réponse doit être sous la forme (...*;*...*;*...), avec virgules ou point virgules. La case « Ordre » est cochée si l'élève montre qu'il a repéré l'ordre des coordonnées : abscisse, ordonnée, altitude.

Les productions des élèves permettent de répartir les 26 élèves (dont les prénoms ont tous été remplacés par une des 26 lettres de l'alphabet) en 4 groupes :

- Groupe 1 : 5 élèves ne donnent pas de réponse à cette partie, dont un absent à cette séance.
- Groupe 2 : 9 élèves écrivent quelque chose, mais les coordonnées du point *A* ne sont pas données, et rien ne permet dans leur texte de comprendre comment ils procèdent pour déterminer des coordonnées. Seules les réponses aux exercices précédents permettent de savoir qu'ils savent généralement déterminer les coordonnées d'un point. Ils ont en grande majorité repéré le vocabulaire spécifique abscisse, ordonnée, altitude, et l'ordre dans lequel ces trois éléments doivent être donnés.
- Groupe 3 : 5 élèves donnent en plus les coordonnées correctes du point *A* (sauf un avec une erreur de signe sur l'abscisse), en général avec la notation usuelle, mais rien ne permet de déterminer la procédure utilisée. Les coordonnées du point *A* étant correctes, on peut faire l'hypothèse que la procédure utilisée l'est aussi, mais l'élève n'est pas capable de l'expliciter. Nous en montrerons des exemples un peu plus loin.
- Groupe 4 : 7 élèves donnent des explications suffisamment claires pour nous permettre de faire des hypothèses sur la procédure utilisée. Nous détaillerons les différentes procédures que nous avons alors pu identifier.

Nous pouvons d'ores et déjà constater qu'il reste un gros travail à faire entre « être capable de déterminer les coordonnées d'un point » et « expliquer comment déterminer les coordonnées d'un point » dans notre situation en 3 dimensions, ce qui est tout à fait normal et bien connu.

Comme nous l'avons signalé plus tôt, expliciter la procédure nécessite de la conscientiser d'une part, de maîtriser le vocabulaire pour le dire d'autre part. Les élèves manifestent une connaissance du vocabulaire abscisse, ordonnée, altitude, coordonnée (18/26). On peut penser qu'ils connaissent également le vocabulaire arête, sommet, face, droite, plan qui pourrait leur être utile, ce vocabulaire étant travaillé dès le cycle 3, sauf le mot plan. Par contre, la conscientisation des procédures est plus difficile. Comme le dit Vergnaud (1990) à propos de l'algorithme de l'addition :

*Expliciter ces règles est difficile et quasiment impossible pour les enfants, alors même qu'ils sont capables d'exécuter la suite des opérations. Il y a toujours beaucoup d'implicite dans les schèmes (Vergnaud, 1990, p. 139).*

![](_page_18_Picture_396.jpeg)

La couleur des axes, qui ne devait être qu'une aide temporaire, reste prégnante pour tous les élèves.

*Tableau 4 : Synthèse de l'exercice de formulation.*

Nous ne détaillerons pas les productions de chaque élève. Les groupes 1 et 2 nous montrent la

difficulté de cet exercice de formulation d'une procédure.

Nous allons présenter quelques exemples de production d'élèves du groupe 3 et proposer une classification des procédures mises en œuvre par les élèves du groupe 4.

### *Exemple de production d'élève du groupe 3*

Pour le groupe 3, on peut prendre un exemple. Les productions des élèves ont été retranscrites, le texte a été au maximum recopié à l'identique, avec les erreurs de français.

> *Il faut d'abord lire la ligne rouge qui est l'abscisse puis la verte qui est l'ordonnée et pour finir la bleu qui est l'altitude et faut mettre les chiffres entre parentèse avec des points virgules.*

*Sur cette figure on note*  $A(3, 2, 1)$ 

*Figure 11 : Production de l'élève R.*

Cette production est un exemple typique d'un élève qui peut donner la réponse exacte mais sans être capable d'expliciter clairement comment cette réponse est obtenue. Il utilise le vocabulaire abscisse, ordonnée, altitude dans une formulation maladroite. Il maîtrise par contre l'ordre et la forme sous lesquels il faut donner les coordonnées. Il utilise les couleurs des axes, sans que l'on sache si c'est pour lui une aide ou s'il pense que c'est une obligation. C'est peut-être lié au fait que *x*, *y*, *z*, n'apparaissent pas au bout des axes, et que les élèves s'appuient donc sur le code couleur de *GeoGebra*. D'autres productions décrivent de même la figure, les axes, etc., mais ne disent rien de plus sur la manière de trouver les coordonnées. Les productions des élèves du groupe 2 sont du même genre, mais elles ne donnent pas les coordonnées du point *A*.

Analysons maintenant en détail les productions des élèves du groupe 4, qui permettent d'expliciter la procédure utilisée. 3 élèves seulement ont accepté de faire une vidéo pour nous fournir leur explication. Même si cela reste hésitant, il est plus facile de percevoir la procédure sous-jacente utilisée pour déterminer les coordonnées que dans la plupart des textes, ces élèves indiquant par leurs gestes « le chemin suivi » pour déterminer les coordonnées des points.

### *Procédure « 2D faces »*

Attention, pour faciliter le discours de *T*, une image avec les points déjà nommés lui a été projetée. Il s'agit de la figure de l'exercice 1, qui correspond à la même figure, mais avec des noms de points différents. Le point qui est *A* pour les autres est ici le point *F*.

![](_page_19_Figure_11.jpeg)

*Figure 12 : Texte et photo de la vidéo de l'élève T.*

La manière dont l'élève relie *F* aux points respectifs *B*, *D* et *H* pour déterminer les coordonnées de *F*, et ce qu'il dit, nous semblent montrer qu'il a repéré que *F* et *B* ont la même abscisse, que *F* et *D* la même ordonnée et que *F* et *H* la même altitude. Plus précisément, nous faisons l'hypothèse qu'il repère que *F* et *B* sont sur une même face, de même que *F* et *D*, et que *F* et *H*.

Nous voyons là un théorème-en-acte se mettre en œuvre : les points du plan (*BCFE*) ont la même abscisse 3, les points du plan (*CDGF*) ont la même ordonnée 2, les points du plan (*EFGH*) ont la même altitude 1. Il met en œuvre la procédure « *F* faces » identifiée dans l'analyse *a priori* (cf. partie 3.2.). On peut donc reconnaître là une procédure qui s'appuie sur le théorème-en-acte Th 5 « si deux points appartiennent à une même face, alors ils ont une coordonnée commune », et qui fait implicitement fonctionner le concept-en-acte « d'équation de face ».

Nous faisons l'hypothèse que l'utilisation de *GeoGebra* a pu permettre chez certains élèves la mise en place de ce théorème-en-acte, de cette procédure, comme nous l'avons analysé dans la présentation la procédure « nouveau, solide » de détermination des coordonnées en environnement *GeoGebra* (cf. partie 3.2.). On pourrait aussi favoriser l'émergence de ce théorème-en-acte chez d'autres élèves, et par la suite de cette procédure « faces », en introduisant dans la séquence une situation avec une question du type « qu'est-ce que les points de telle face ont en commun ? ».

On pourrait aller jusqu'à faire dire ou dire que tous les points de tel plan ont la même abscisse, 3, tous les points de tel plan ont pour ordonnée 2, etc. On serait là en train de faire émerger, au moins de manière intuitive, le concept d'équation de plan qui viendra pour certains dans la suite de la scolarité. En effet, les pavés proposés au collège sont quasiment toujours avec trois arêtes portées par les axes, et si en classe de première on introduit un repère pour traiter un problème en géométrie vectorielle, ce repère va souvent être porté par des arêtes du solide étudié. Il est donc tout à fait intéressant de repérer ces plans dont tous les points ont une coordonnée commune (l'enseignant d'algèbre linéaire de l'université sait combien une équation de plan du type  $\langle x \rangle = 3$  » est problématique pour bon nombre d'étudiants).

### *Procédure « 0D vue de dessus, vue de côté »*

Il s'agit de changer plusieurs fois de point de vue sur la figure, de sorte à ramener le pavé à un rectangle, et donc la lecture des coordonnées à celle des coordonnées d'un point dans un plan.

> *Pour trouver les coordonnées du point A, il faut regarder l'abscisse qui est en rouge en premier, l'ordonnée en vert en deuxième et la cote en bleu en troisième donc on commence pour l'abscisse. On s'imagine de voir le pavé d'en haut. On regarde le point A et on voit que le point A est sur la ligne du numéro 3 donc le point A est sur le 3. En deuxième on regarde le pavé d'en haut et on regarde que le point A est sur la ligne du 2 donc l'ordonnée du point A c'est 2. En troisième on regarde le pavé de côté on regarde la cote (la ligne bleue) et on a l'impression que le segment du point A touche le numéro 1 donc on fait dans l'ordre A:*(*3 ;2 ;1*)*.*

> > *Figure 13 : Production de l'élève U.*

Deux points de vue se succèdent ainsi pour voir l'objet sous forme d'un rectangle, en vue de dessus, où l'élève peut lire abscisse et ordonnée, puis en vue de côté, où il voit à nouveau l'objet sous forme d'un rectangle, la hauteur est alors lue sur l'axe « bleu », qui est l'axe vertical.

Plusieurs caractéristiques peuvent être relevées :

- l'élève se ramène à une situation qu'il sait déjà traiter : la lecture des coordonnées d'un point dans un repère (*xOy*) du plan, procédure qu'il est ensuite capable d'adapter pour déterminer la hauteur ;
- il est capable de changer de point de vue, ce qui est une compétence fondamentale dans beaucoup d'exercices de géométrie, et en particulier de changer le plan dans lequel il travaille, ce qui est une compétence essentielle en géométrie dans l'espace.

Comme la précédente, cette procédure peut être initiée par l'utilisation du logiciel *GeoGebra*

sous lequel les élèves ont la figure sur l'écran de l'ordinateur. Les élèves sont en effet invités à bouger la figure pour faciliter la lecture des coordonnées des points. Il s'agit là d'une procédure qui s'appuie d'une part sur l'aspect dynamique du logiciel pour entraîner les élèves à changer de point de vue, comme si on travaillait avec des vues de dessus, de face, de côté, etc., et d'autre part sur ce que les élèves savent déjà : lire les coordonnées d'un point dans le plan. C'est la procédure « **ancien, point isolé** » que nous avions repérée dans l'analyse *a priori* en environnement *GeoGebra*. Après avoir mis en place cette procédure avec *GeoGebra*, l'élève est capable de la faire fonctionner en environnement papier-crayon, ce qui nous autorise à faire l'hypothèse que l'élève s'est créé une image mentale qui lui permet de transformer le pavé (au sens de transformation de l'espace, en particulier de rotation) afin de résoudre le problème.

### *Procédure « 1D arêtes »*

![](_page_21_Figure_2.jpeg)

*Figure 14 : Production de l'élève V.*

Cette procédure correspond à la procédure « **arêtes** » décrite pour le point *F* dans l'analyse *a priori* (cf. partie 3.2.), qui consiste à suivre les arêtes pour lire les coordonnées des points. Cet élève nous surprend par l'ordre des actions qu'il décrit pour déterminer les coordonnées. Nous faisons l'hypothèse qu'il s'agit d'une reconstruction après coup. Nous supposons que l'élève a déterminé les coordonnées du point *A* en suivant les arêtes [*AD*] puis [*DC*], et [*AD*] puis [*DE*], a obtenu les coordonnées, puis est parti de ce résultat pour revenir au point *A* dans sa description de la procédure. Il ne nous dit rien hélas de sa manière de déterminer l'altitude.

Il est plus difficile dans cette procédure de voir la trace d'un effet de l'utilisation de *GeoGebra*.

### *Procédure « mixte »*

*dans ce quadrillage un pavé est représenté, ainsi que 3 unités de mesure : abscisse ; ordonné ; altitude. pour trouver l'abscisse de A, il suffit de continuer de regarder le segement se dirigeant vers la ligne rouge et regarder sur quelle unité le segement se pose-t-il (ici 3). toujours en partant du point A il faut prendre l'autre segement se dirigeant vers la ligne verte et regarder où est posé la fin du segement (ici 2). dans un pavé, l'altitude est toujours la même donc on peut prendre n'importe quel segement en hauteur pour avoir l'altitude (ici 1) il faut donc noter* (*3 ;2 ;1*)*.*

*Figure 15 : Production de l'élève W.*

Cet élève suit la même procédure que l'élève précédent pour déterminer abscisse et ordonnée, en suivant les arêtes « se dirigeant vers » l'axe des abscisses ou des ordonnées. On est donc à nouveau dans une procédure « arêtes » pour abscisse et ordonnée.

Par contre, pour déterminer l'altitude, l'élève utilise une variante du théorème-en-acte Th 5 déjà

rencontré : les points d'une face ont une coordonnée commune, considérant ainsi tous les points de la face et non seulement deux de ces points. Celui-ci est ici clairement explicité, même si la formulation est maladroite : « dans un pavé, l'altitude est toujours la même ». Il n'est utilisé que pour la face du dessus, c'est-à-dire pour déterminer l'altitude, dont nous avions dit précédemment qu'elle jouait souvent un rôle particulier par rapport aux deux autres coordonnées.

Cette procédure est ainsi **mixte**, s'appuyant sur les **arêtes** pour abscisse et ordonnée et sur la **face** supérieure pour l'altitude.

L'élève *X* utilise une procédure semblable :

*Il faut écrire d'abord l'absisce et après l'ordonnée et la hauteur avec des Parentese et point virgule* ( *; ;* ) *ex on suis les arrête pour trouvé le*

*Figure 16 : Production de l'élève X.*

*X* n'est pas très clair dans ce texte, mais son discours est complété par une vidéo où il nous montre avec son doigt le chemin sur les arêtes. La lecture des coordonnées semble ainsi ne s'appuyer que sur les lignes, les arêtes du pavé plus précisément. Mais en même temps, au moment d'expliquer la hauteur, il ajoute : « on voit les traits, ils sont à la même hauteur » (il montre alors les 4 arêtes de la face supérieure du pavé), montrant qu'il a saisi que tous les points de la face supérieure, ou tout du moins tous les points des arêtes de cette face, ont la même altitude.

L'élève *Y* utilise une procédure de même type dans sa vidéo, où il montre le chemin qu'il suit sur les arêtes par exemple pour déterminer l'ordonnée, mais où il montre successivement les 4 sommets du pavé d'abscisse 3 pour déterminer l'abscisse. Ainsi, il nous montre qu'il a repéré une face où tous les points ont même abscisse et cette face n'est pas la face supérieure. Il n'y a donc pas que l'altitude pour laquelle cette propriété peut être repérée par les élèves.

*Procédure « projection orthogonale sur (xOy) »*

![](_page_22_Picture_266.jpeg)

![](_page_22_Figure_9.jpeg)

Avec ce seul texte, cet élève est plutôt un exemple du groupe 3 des élèves qui donnent les coordonnées correctes du point *A* sans expliquer leur démarche. Par contre, un élément intéressant apparaît sur le dessin en perspective cavalière qui lui est proposé : il a ajouté des demi-droites d'origine (3*;*2 *;*0) et on a l'impression qu'il a en quelque sorte effectué une projection du point *A* sur le plan (*xOy*). *Figure <sup>18</sup> : Dessin de l'élève Z.*

![](_page_22_Figure_11.jpeg)

Il lie ainsi les abscisses et ordonnées du point *A* à celles du sommet qui est juste en dessous, comme nous avions lié la détermination des coordonnées de *F* à celles de *C* dans la procédure « *F* lié à *C* » de notre analyse *a priori* (cf. partie 3.2.). Ce second sommet étant dans le plan (*xOy*), ses coordonnées sont faciles à déterminer pour celui qui sait déterminer les coordonnées d'un point dans le plan. Cet élève utilise le théorème-en-acte Th 4 : « Deux points sur une même arête verticale ont même abscisse et même ordonnée ».

Aucun élément ne permet de comprendre comment cet élève détermine l'altitude.

### **6. Évaluation de fin de séquence**

### **6.1. Présentation de l'évaluation**

Afin d'évaluer d'une part la mise en place du dispositif et d'autre part le niveau de maîtrise des élèves sur cette notion, un test a été réalisé le lendemain de la séance principale. Les élèves n'ont pas été prévenus à l'avance en particulier afin d'éviter une réaction de panique ou de stress face à une notion qui n'aurait pas été maîtrisée en une seule séance.

L'objectif de cette évaluation est donc de vérifier si les élèves sont capables de déterminer les coordonnées des sommets d'un pavé en environnement papier-crayon, autrement dit que la séquence a bien fourni les effets prévus. Rien n'est attendu sur la description des procédures utilisées. Celles-ci sont les mêmes que celles décrites précédemment.

Du point de vue des variables didactiques, une partie négative des axes est présente de sorte qu'il y ait des points d'intersection apparents des axes et des arêtes susceptibles d'engendrer des erreurs.

Le quadrillage est en (*xOy*) parce que le dessin Sur la figure suivante, ABCDEFGH est un pavé droit. proposé est issu de *GeoGebra* et non d'un (*AB*) est l'axe des abscisses, (*AD*) est l'axe des ordonnées manuel.

et (*AH*) est l'axe des altitudes.

Cette évaluation formative a pris la forme suivante (extrait figure 19) :

Le sujet ayant été photocopié en noir et blanc, plusieurs élèves ont demandé à l'enseignant s'il était possible d'avoir le code couleurs des axes projetés au tableau ce que l'enseignant leur a effectivement proposé. Les indications des axes *x*, *y*, *z*, absentes de la version papier (oubli de l'enseignant), ont alors été indiquées sur la projection couleur au tableau. Le test s'est déroulé dans des conditions « classiques » d'évaluation sans aucune aide de l'outil informatique.

![](_page_23_Figure_11.jpeg)

Donner les coordonnées des sommets *A*, *B*, *C*, *D*, *E*, *F*, *G* et *H* du pavé droit.

*Figure 19 : Sujet de l'évaluation.*

### **6.2. Bilan de l'évaluation**

Les 26 élèves listés en partie 4 ont passé l'évaluation. Nous ne tiendrons pas compte des résultats de l'élève *A* qui n'avait pas réalisé l'ensemble de la séquence.

Dans l'ensemble, les élèves ont bien réussi ce test : 18 d'entre eux n'ont fait aucune erreur. On peut cependant réaliser quelques observations sur les éventuelles erreurs (qui relèvent la plupart du temps d'une notion encore en cours d'acquisition et non pas d'erreurs de lecture telles

*Petit x* - n° 112, 2020

qu'elles ont été décrites dans la partie 4.1.) :

- 3 élèves n'ont pas respecté l'ordre des coordonnées ;
- 3 élèves n'ont pas utilisé la notation « (...*;*...*;*...) » dont un élève, qui a séparé les coordonnées par des virgules à la place des points-virgules ;
- 1 élève a reporté sur son sujet les couleurs des différents axes prouvant une nouvelle fois que cette aide temporaire s'est inscrite dans le processus de résolution de ce type d'exercices pour certains élèves. Il sera donc important de rappeler à ces élèves que ce code couleur constitue une aide temporaire et qu'il convient de s'en détacher dès lors qu'ils n'en ont plus besoin ;
- 2 élèves proposent des coordonnées identiques pour des points différents. Cette erreur soulève un élément qui n'a pas été abordé avec les élèves : si deux points sont différents, alors ils ont des coordonnées nécessairement différentes. Il conviendrait de l'évoquer avec la classe sans le formaliser ;
- 2 élèves n'ont pas indiqué la bonne altitude pour les points *E*, *F*, *G* et *H* en proposant 2 au lieu de 3. Rien ne permet d'expliquer cette erreur.

Une évaluation sommative, dont le sujet reprenait la même trame que ce test, a été réalisée quelques semaines plus tard. Les résultats des élèves sont restés sensiblement les mêmes. À noter, quelques exercices permettant de réactiver la notion sous forme d'activités rapides ont été proposés entre temps. Même s'il est difficile de conclure sur l'apport spécifique de *GeoGebra*, on peut *a minima* conclure que l'ensemble du dispositif produit les effets attendus : la majorité des élèves savent donner les coordonnées d'un sommet d'un pavé droit sur un dessin en perspective en environnement papier-crayon.

### **Conclusion**

Nous avons mis en évidence différentes procédures utilisées par des élèves de 4<sup>e</sup> pour déterminer les coordonnées d'un sommet d'un pavé dans un repère dont les axes sont portés par des arêtes du pavé : procédure 0D où l'élève isole le point en changeant de point de vue (vue de dessus, vue de côté), procédure 1D où l'élève suit les arêtes, procédures 2D où l'élève repère que les points d'une face ont une coordonnée identique, ainsi que des variantes qui combinent les procédures précédentes. Peu de temps après cette expérimentation, l'enseignant de la classe a expliqué aux élèves les premiers résultats du travail de recherche *« il y en a qui suivent uniquement les arêtes, d'autres qui utilisent les faces, d'autres qui utilisent les deux méthodes. Qui n'utilise que les arêtes ? que les faces ? les deux ? »*. Les élèves se répartissaient à peu près de la façon suivante : un quart indiquait utiliser uniquement les arêtes, un autre quart utilisait uniquement les faces tandis que la moitié de la classe indiquait alterner entre ces deux méthodes. Parmi ces élèves, plusieurs ont indiqué suivre les arêtes pour déterminer l'abscisse et l'ordonnée et utiliser le fait que les points de la face supérieure ont la même altitude pour résoudre ce type d'exercices.

Nous avons par ailleurs pu repérer des théorèmes-en-acte utilisés par les élèves dans la situation d'un pavé droit placé dans un repère orthonormé dont les trois axes sont parallèles aux arêtes du pavé :

- si deux points appartiennent à une même face, alors ils ont une coordonnée commune,
- si deux points sur une même arête verticale, alors ils ont même abscisse et même ordonnée.

L'utilisation de ces théorèmes-en-acte n'est pas systématique pour tous les élèves mais il nous

paraît néanmoins fondamental qu'ils puissent tous les repérer. Il semble donc pertinent d'introduire dans la séquence une activité permettant de faire émerger et verbaliser ces propriétés pour tous les élèves, la seconde pouvant être généralisée pour toutes les arêtes.

Identifier ces procédures et ces théorèmes-en-acte est intéressant pour l'enseignant, tant pour permettre à ses élèves d'utiliser cette diversité, que pour comprendre les éventuelles erreurs ou difficultés de ces élèves, évitant ainsi de se focaliser sur la procédure que l'enseignant utiliserait spontanément.

Parallèlement à l'émergence de procédures pour repérer les coordonnées d'un point sur un pavé, nous avons pu faire l'hypothèse de l'évolution probable du statut du point pour certains élèves : de point isolé, il devient point d'un pavé, et les attributs du pavé (arêtes, faces) peuvent alors être exploités.

Nous avons par ailleurs montré que cette séquence s'appuyant sur le logiciel *GeoGebra* produisait des résultats tout à fait satisfaisants pour construire la compétence « lire les coordonnées d'un point de l'espace sur une représentation en perspective cavalière ». L'aspect dynamique n'est cependant pas exploité par tous les élèves. On peut faire l'hypothèse d'un manque d'habitude, tant des élèves eux-mêmes que du formateur qui a circulé dans les rangs pendant la séance. Mais c'est également lié au fait qu'il n'intervient pas de la même manière dans toutes les procédures observées.

Il faut bien sûr rester modeste quant à la portée des résultats de notre recherche et leur reproductibilité, liées entre autres au faible effectif sur lequel s'est portée l'expérimentation, ou encore à l'influence possible des enseignants sur les procédures repérées. Par ailleurs, un dispositif permettant de garder trace des manipulations des élèves sur *GeoGebra* aurait probablement permis de mieux répondre à notre problématique. Il faut également garder en tête que cette séquence n'aborde pas tout le programme de 4<sup>e</sup> sur ce sujet. Il faudrait proposer des points qui ne sont pas des sommets du pavé. Il reste en outre une autre compétence à construire : *« placer un point dont on connaît les 3 coordonnées dans un repère représenté en perspective cavalière »*.

### **Références bibliographiques**

- Auperpin, R. (2018). *Intérêts de l'utilisation de l'outil informatique dans les processus d'apprentissage du repérage dans l'espace en classe de 4<sup>e</sup>* . Mémoire de Master MEEF. Université Catholique de l'Ouest, Angers.
- Bridoux, S. & Nihoul, C. (2015). Difficultés des élèves à interpréter des constructions dans l'espace. Une étude de cas, *Petit x, 98*, 53-76.
- Houdement, C. & Kuzniak, A. (1998-1999). Géometrie et paradigmes géométriques. *Petit x, 51*, 5-21.
- Jore,F. (2006). *Paradigmes géométriques et formation initiale des professeurs des écoles, en environnements papier-crayon et informatique*. Thèse de l'Université Paris VII.
- Laborde, C. & Capponi, B. (1995). Cabri-Géomètre constituant d'un milieu pour l'apprentissage de la notion de figure géométrique. *Recherches en Didactique des Mathématiques, 14*, 165-210.
- Mithalal, J. (2006). *Déconstruction instrumentale et déconstruction dimensionnelle dans le contexte de la géométrie dynamique tridimensionnelle*. Thèse de l'Université de Grenoble.
- Parzysz, B. (1988). 'Knowing' vs 'seeing'. Problems of the plane representation of space geometry figures. *Educational Studies in Mathematics, XIX*, 79-92.
- Parzysz, B (1989). *Représentations planes et enseignement de la géométrie de l'espace au lycée. Contribution à l'étude de la relation voir/savoir*. Thèse de l'Université Paris VII.
- Parzysz, B. (2001). Articulation entre perception et déduction dans une démarche géométrique en PE1, Actes du XXVIII<sup>e</sup> colloque COPIRELEM (Tours, juin 2001), 99-110. Ed. Presses Universitaires d'Orléans.
- Perrin-Glorian, M.-J. & Godin, M. (2018). *Géométrie plane : pour une approche cohérente du début de l'école à la fin du collège*. hal-01660837v2.
- Salin, M.-H. (2008). Enseignement et apprentissage de la géométrie à l'école primaire et au début du collège. *Bulletin de l'APMEP, 478*, 647-670.
- Vergnaud, G. (1990). La théorie des champs conceptuels. *Recherches en didactique des mathématiques, 10*, 133-170.
- MEN (2015). *Bulletin officiel spécial n°11 du 26 novembre 2015, Programmes des cycles 2, 3 et 4*.
- MEN (2016a). *Ressources d'accompagnement des nouveaux programmes de l'école et du collège : Représenter l'espace*.
- MEN (2016b). *Ressources d'accompagnement des nouveaux programmes de l'école et du collège : Représenter l'espace, Exemple de tâche intermédiaire, L'usinage d'une pièce de bois*.
- MEN (2018). *Bulletin officiel n°30 du 26 juillet 2018, Programmes des cycles 2, 3 et 4*. 32-41.
- MEN (2019). *Bulletin officiel n°22 du 29 mai 2019, Attendus de fin d'année et repères annuels de progression, classe de 4<sup>e</sup>* .

### **Annexe 1 Liens vers les exercices présentés**

Lien vers le document distribué aux élèves : https://bit.ly/2Zd6UbZ

Liens vers les différentes figures Geogebra données aux élèves :

- exercice 1 : https://www.geogebra.org/m/xd9d7qmu
- exercice 2 : https://www.geogebra.org/m/zaktqygv
- exercice 3 : https://www.geogebra.org/m/paabknkp
- exercice 4 : https://www.geogebra.org/m/fzy4dcgv
- exercice 5 : https://www.geogebra.org/m/ykntdent

Liens vers les figures *GeoGebra* de la tâche intermédiaire :

- débutant : https://www.geogebra.org/m/nhjcuge5
- intermédiaire : https://www.geogebra.org/m/rzdnm6p6

### **Annexe 2 Livret informatique**

![](_page_28_Figure_1.jpeg)

Page 1/6

Page 2/6

![](_page_29_Figure_0.jpeg)

![](_page_29_Figure_1.jpeg)

![](_page_29_Picture_56.jpeg)

Poir

## Exercice 3 : L'exercice se déroule en 2 étapes :

1) Faire l'exercice sans l'aide du logiciel.

# D Appeler le professeur qui valide la première étape et te laisse passer à l'étape 2.

2) Avec l'aide du logiciel, lu vas vérifier les coordonnées des points que fu as proposés<br>et les corriger si tu penses qu'il y a une erreur.<br>Pour cela on s'aidera du fichier **Exercice 3** 

### ABCDEFGH est un pavé droit :

![](_page_29_Figure_8.jpeg)

![](_page_29_Picture_57.jpeg)

Page 4/6

Page 3/6

![](_page_30_Figure_0.jpeg)

 $\overline{a}$ 

Exercice 5 : L'exercice se fait à l'aide du logiciel directement.

Ouvir le lichier**« Exercice 5 »** et , à l'aide du logiciel, déterminer les coordonnées des sommets du<br>pavé droit ABCDEFGH.

![](_page_30_Picture_50.jpeg)

![](_page_30_Picture_51.jpeg)

Page 5/6

 $\ddot{\phantom{1}}$ 

Page 6/6